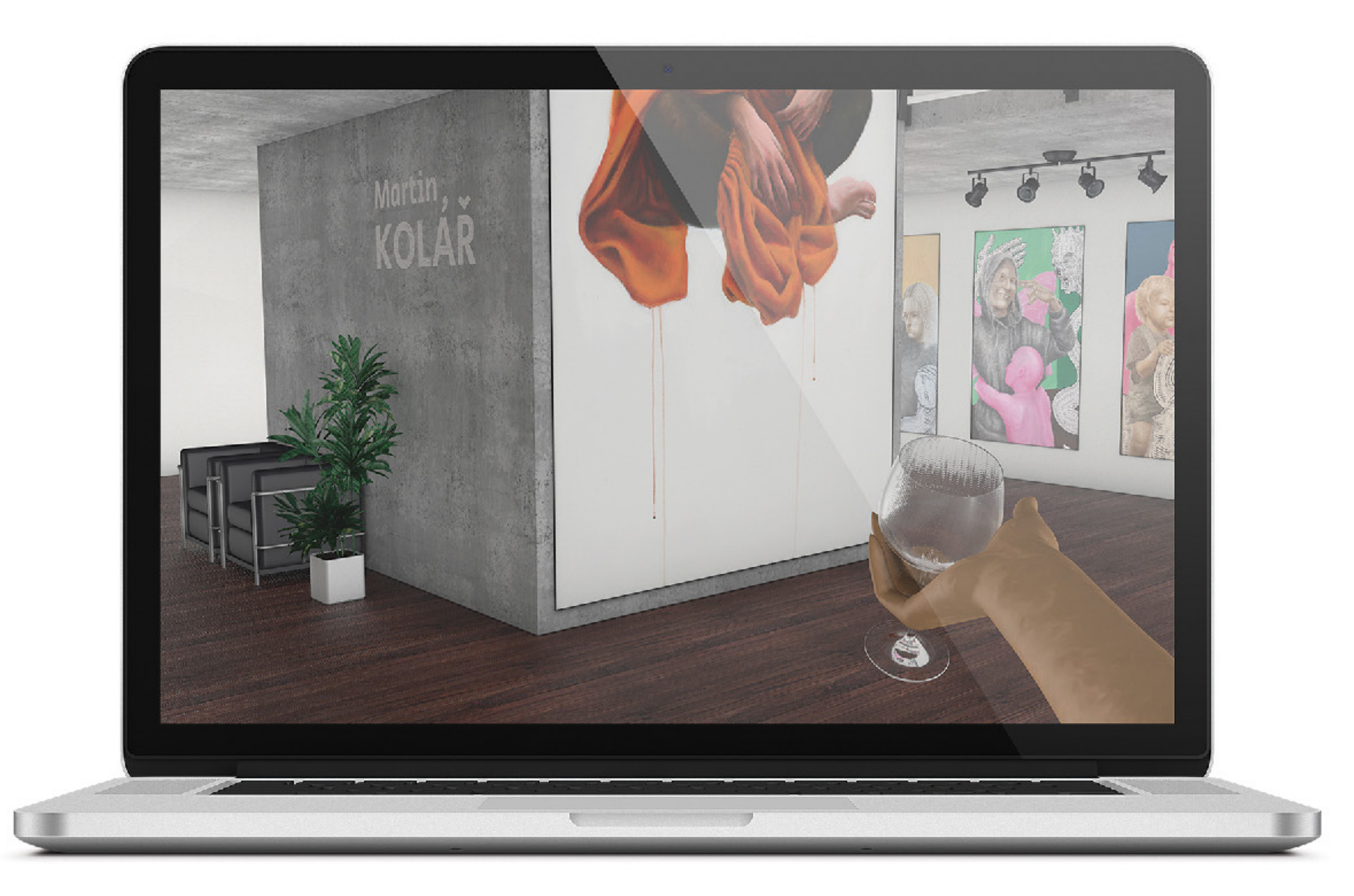

#### Jiří Fikejz 2020

# individuální projekt: GALLEREAL

## Hlavní cíle projektu:

1 – Vytvořit virtuální galerii z reálného prostoru 2 – práce v UNITY: script, textury, materiály

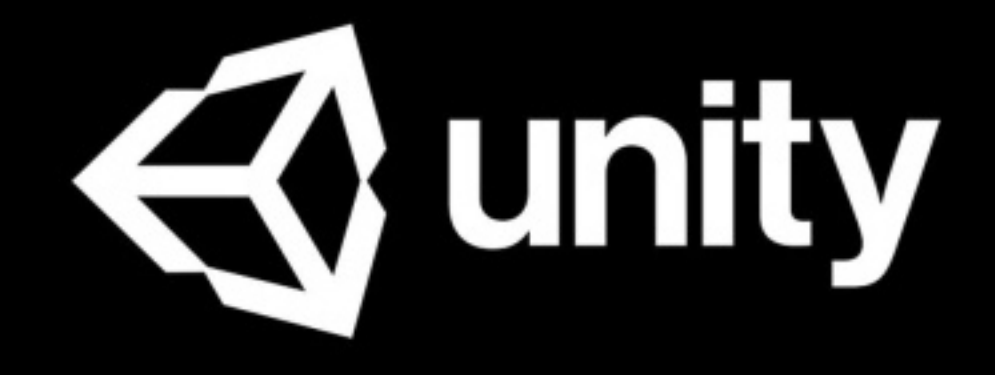

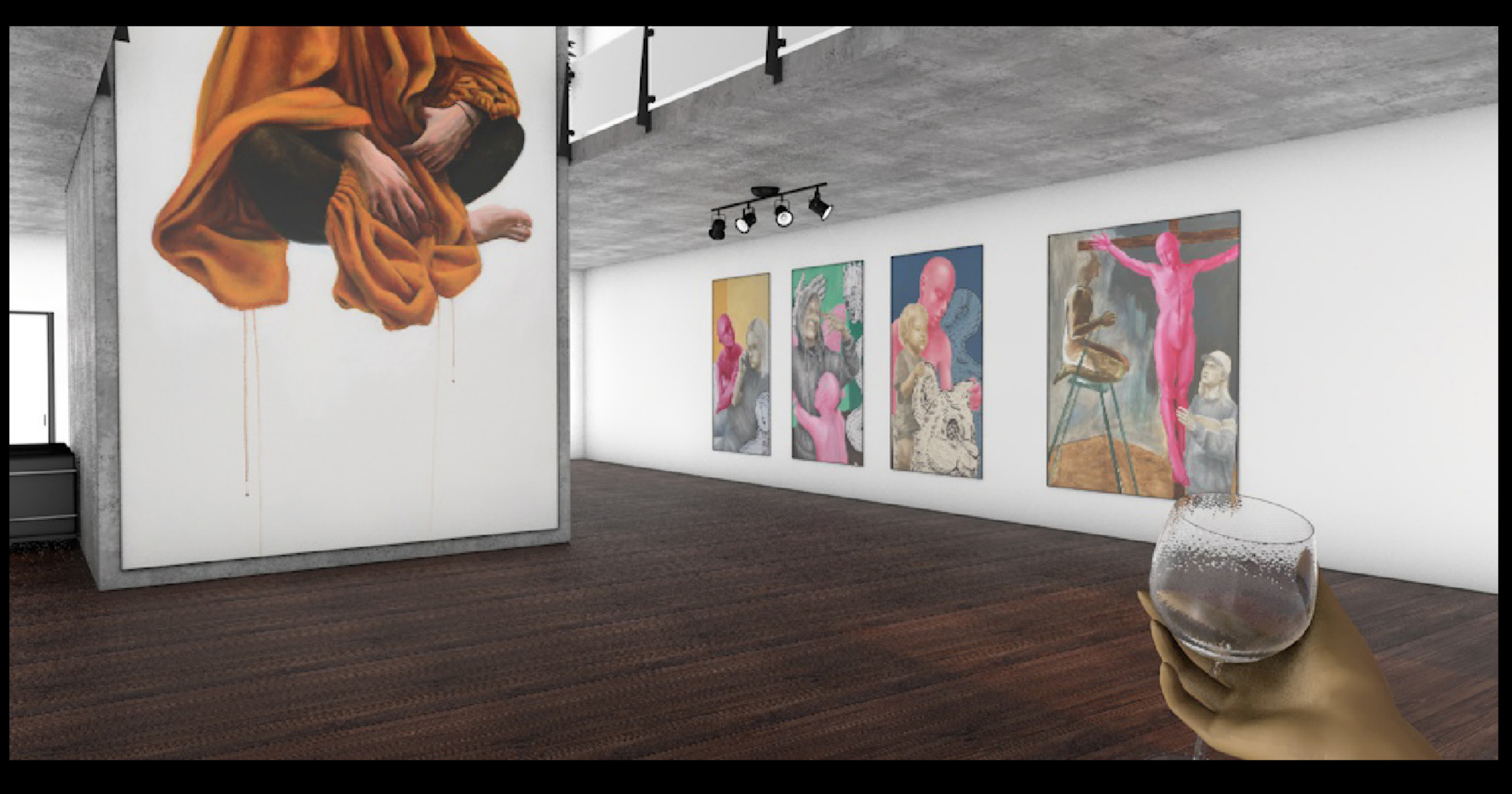

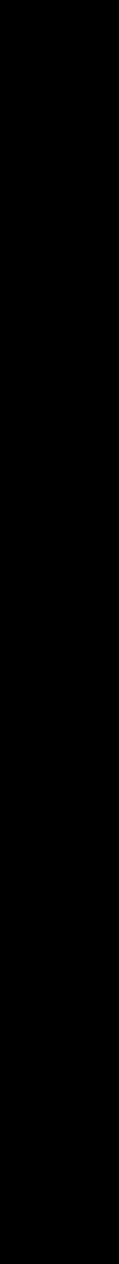

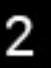

### Co jsem se naučil: 1 – normal map, coat map

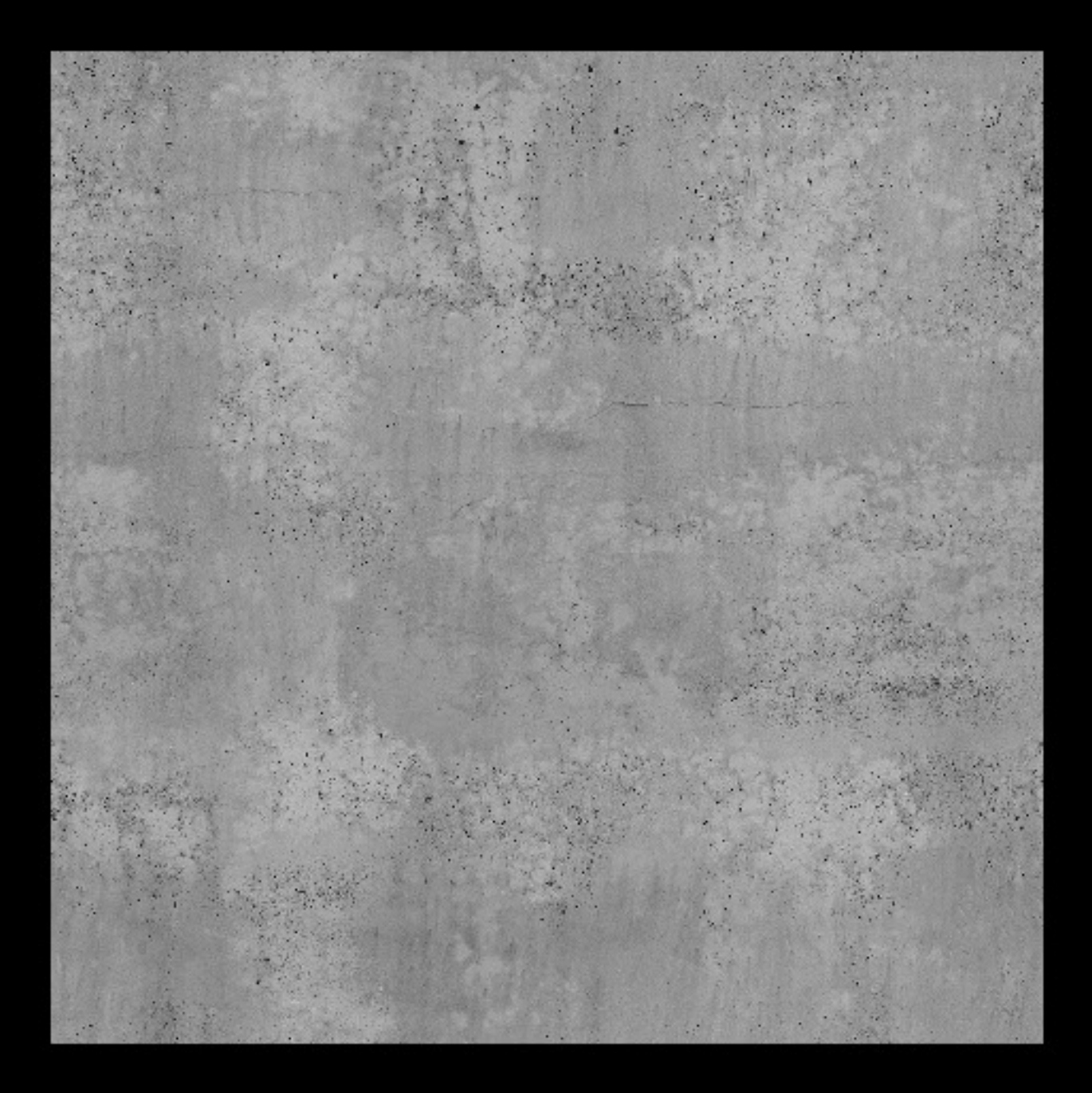

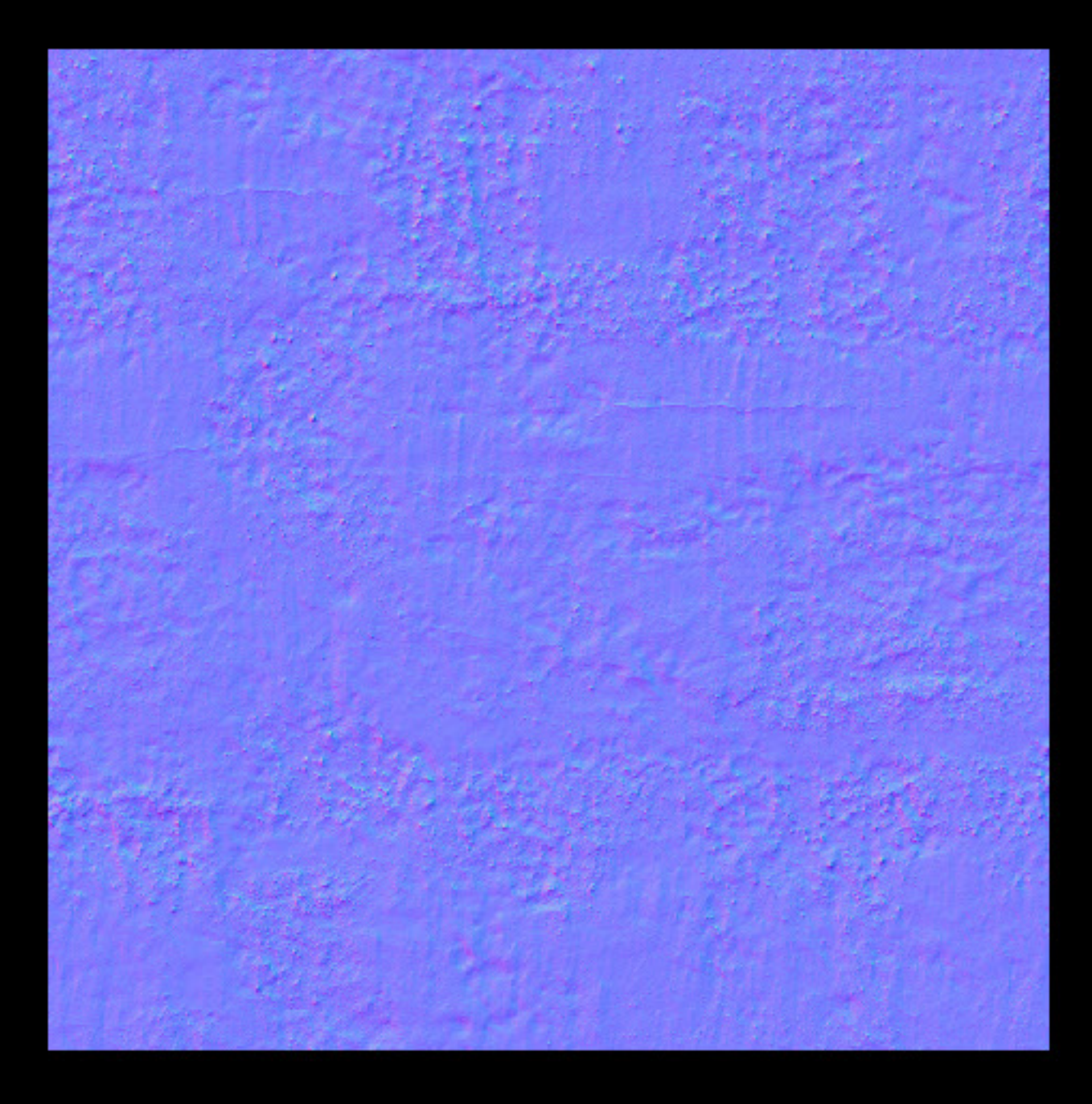

Jiří Fikejz | ADD UTB | 2020 | 3

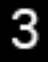

# Co jsem se naučil: 2 – materiály v UNITY

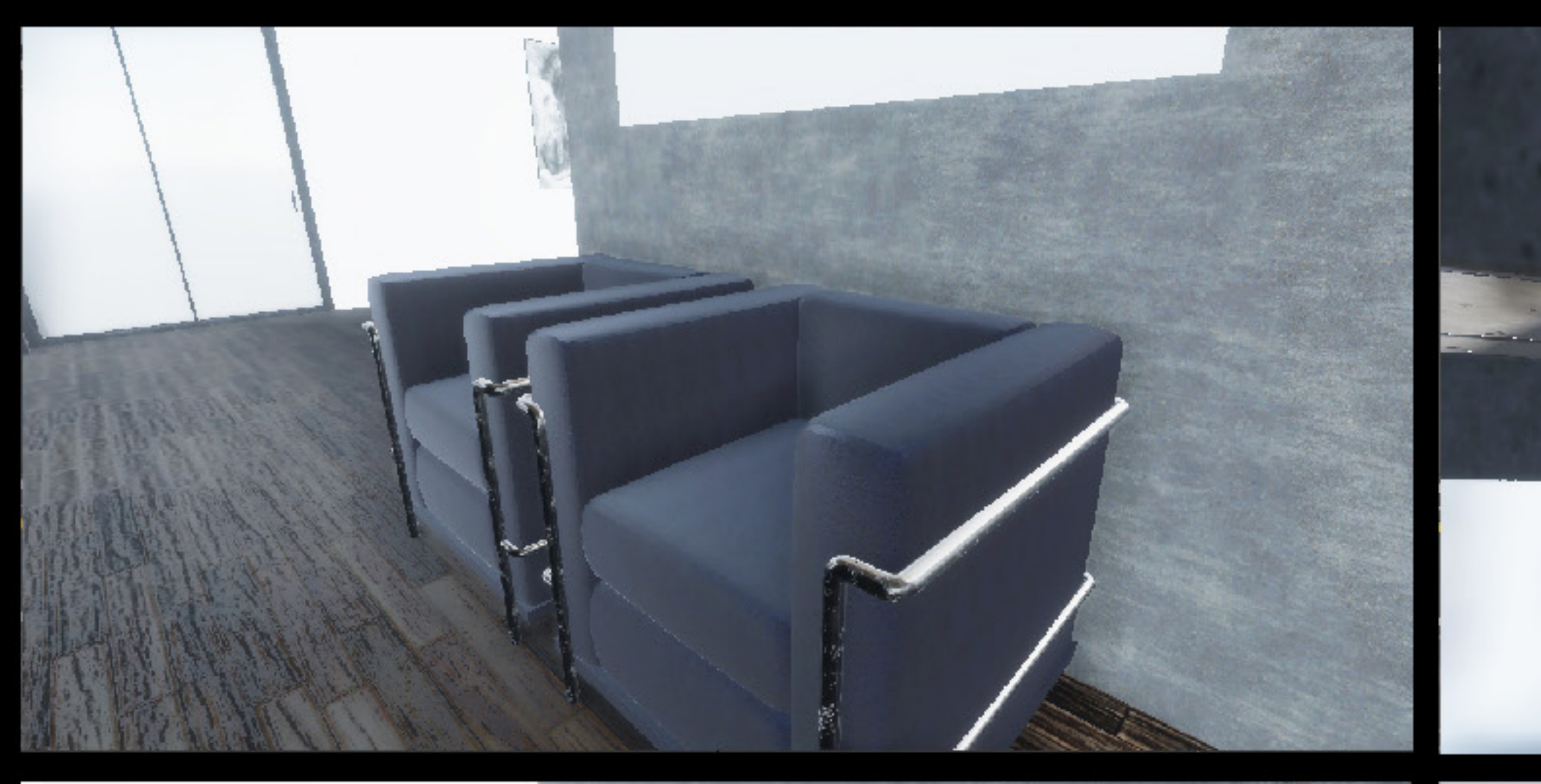

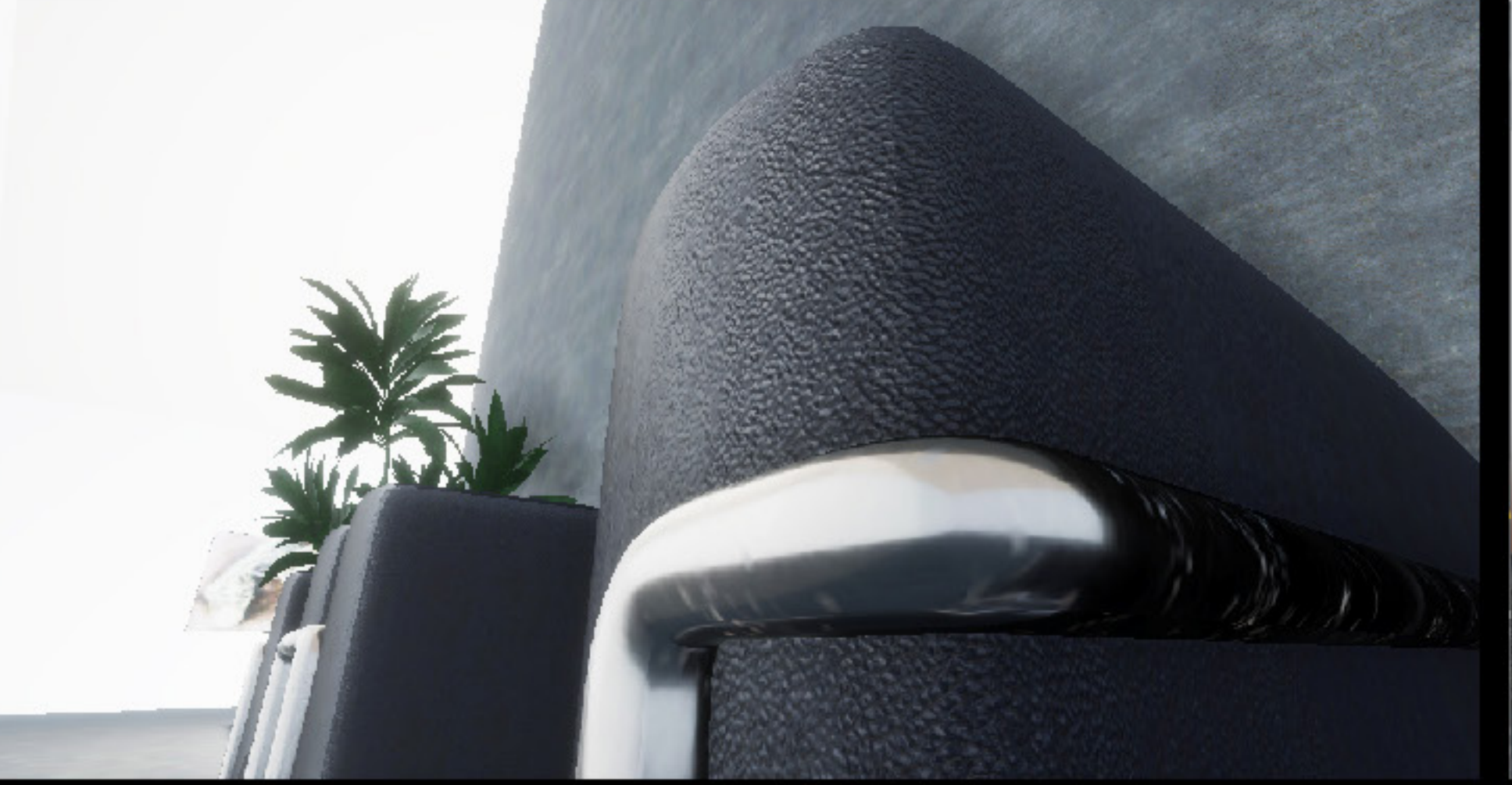

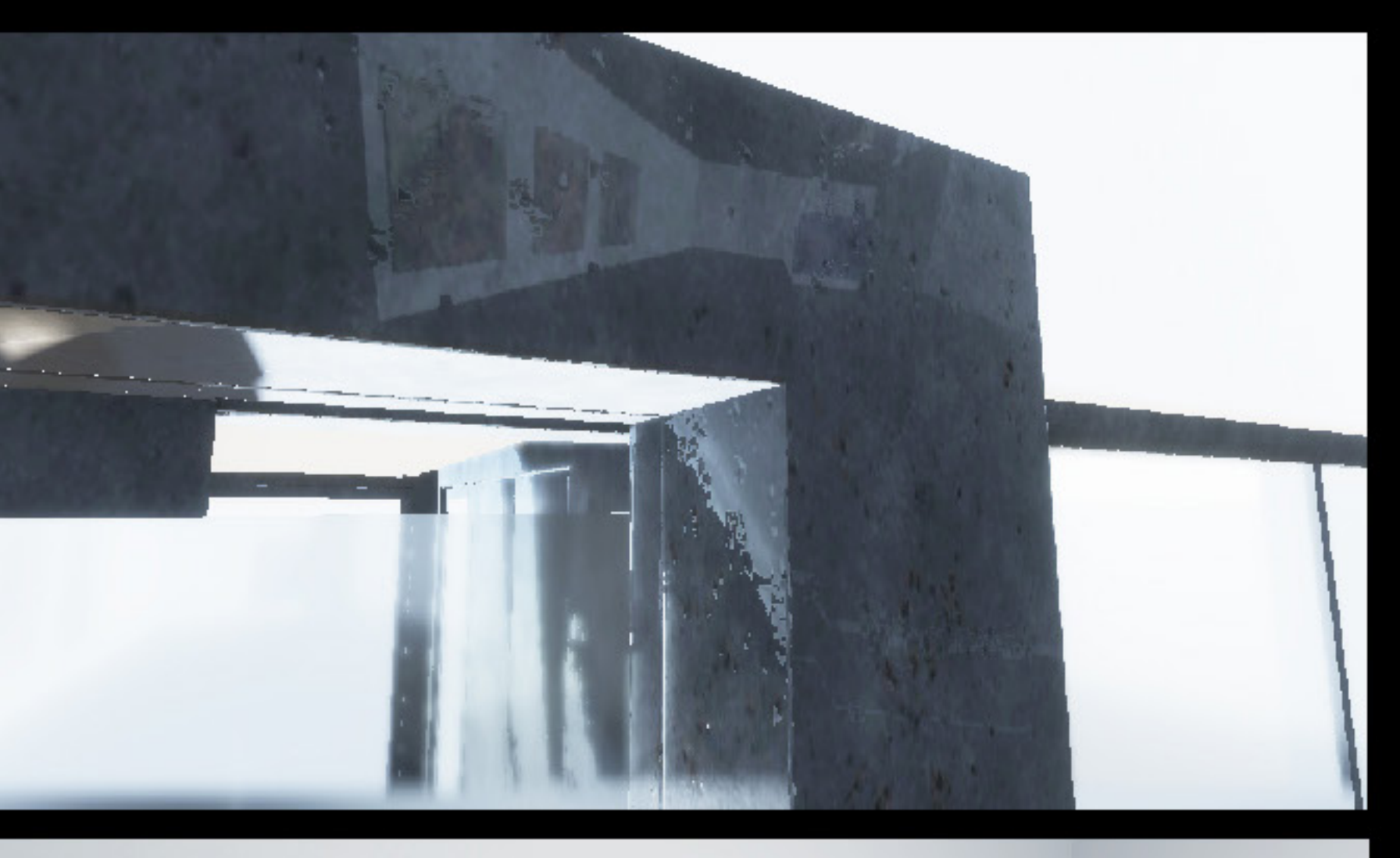

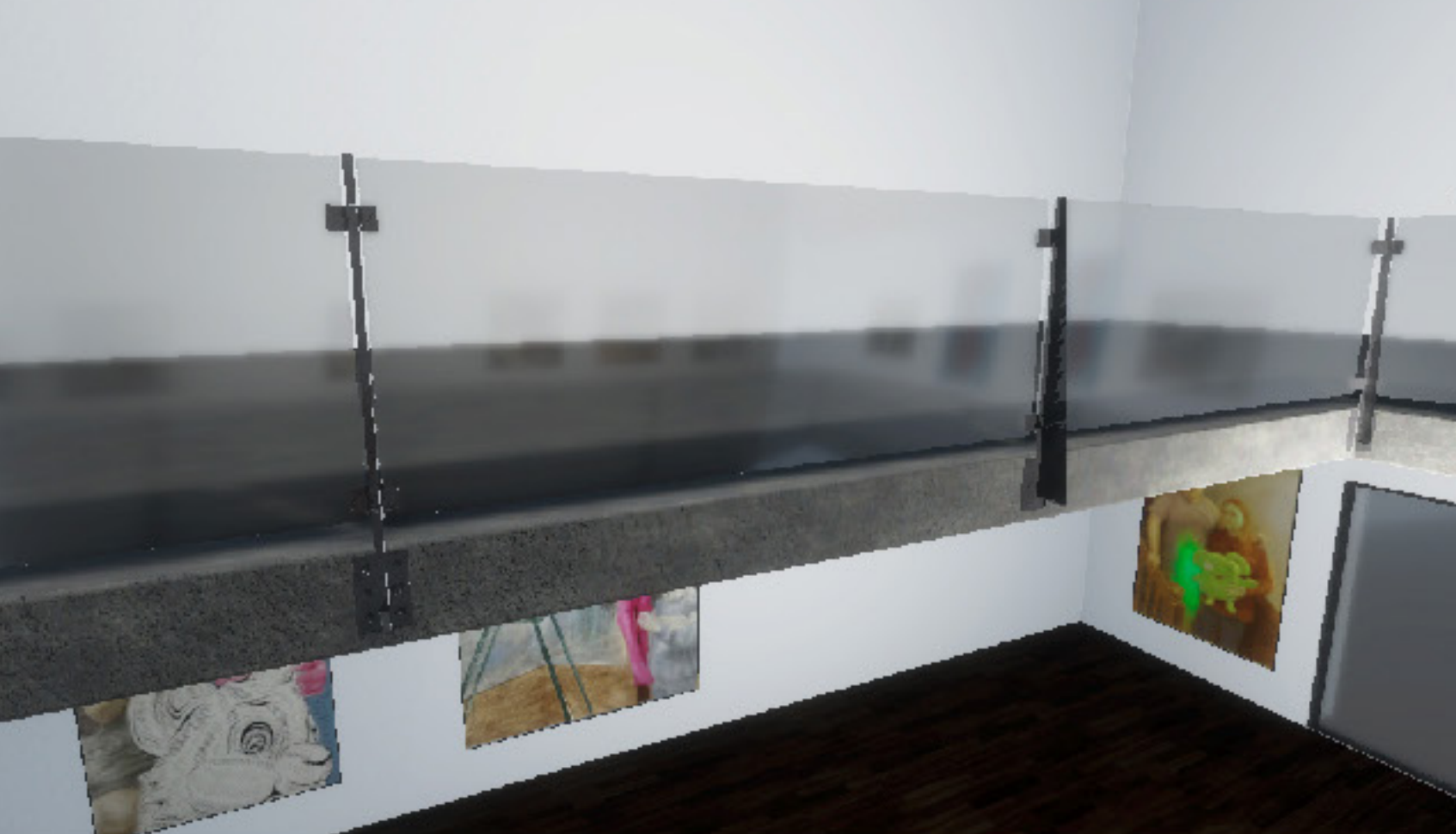

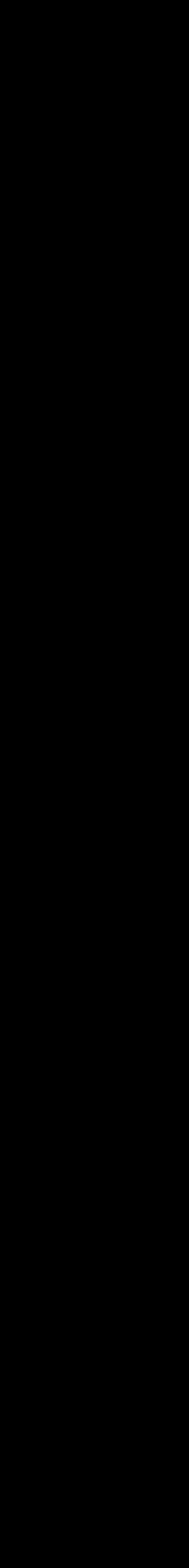

#### Co se zatím nepodařilo:

# 1 – reálné nasvícení a stíny scény  $2$  – export (build)

■ Project ■ Console Clear ▼ Collapse Error Pause Editor ▼ [00:31:04] Exception: C:\Program Files\Unity\Hub\Editor\2020.1.11f1\Editor\Data\il2cpp/build/deploy/netcoreapp3 [00:31:06] Build completed with a result of 'Failed' UnityEditor.BuildPlayerWindow:BuildPlayerAndRun() [00:31:06] UnityEditor.BuildPlayerWindow+BuildMethodException: 2 errors at UnityEditor.BuildPlayerWindow+DefaultBuildMethods.BuildPlayer (UnityEditor.BuildPlayerOptions options) [0x

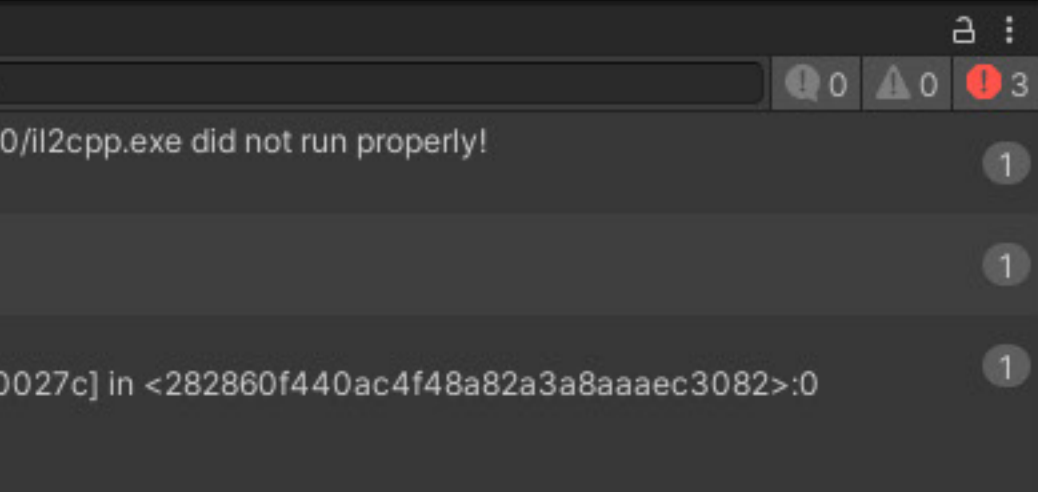

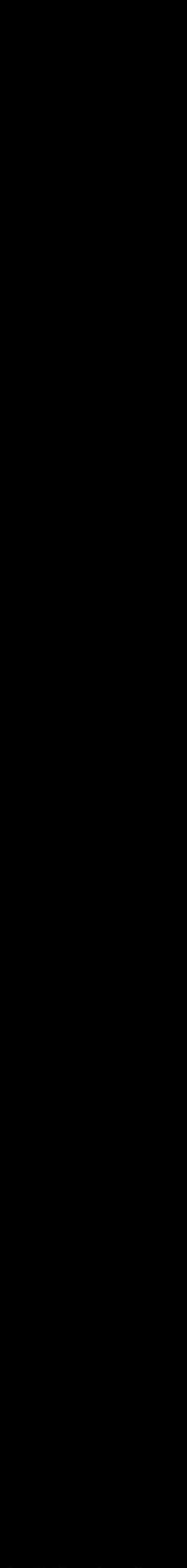

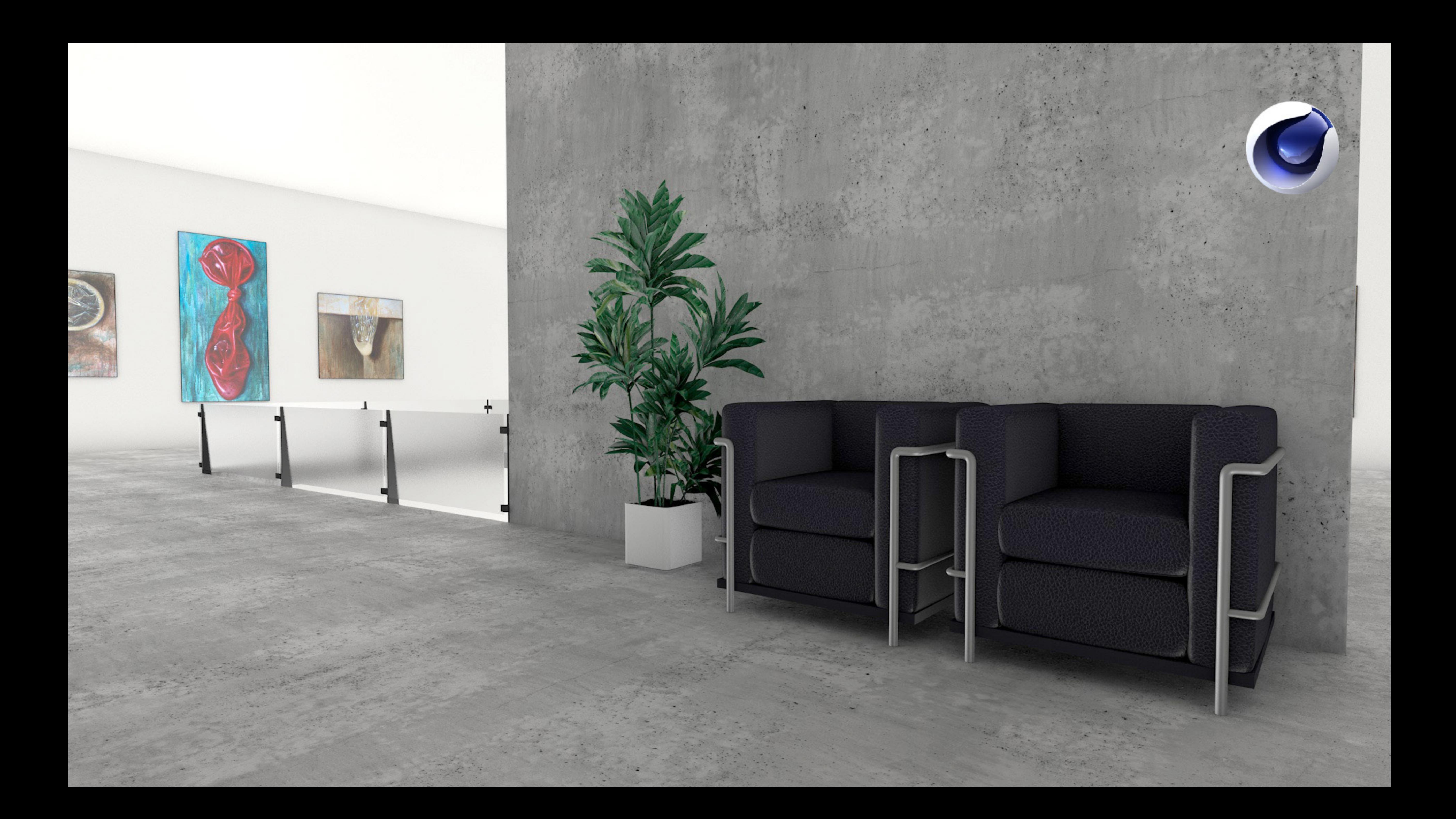

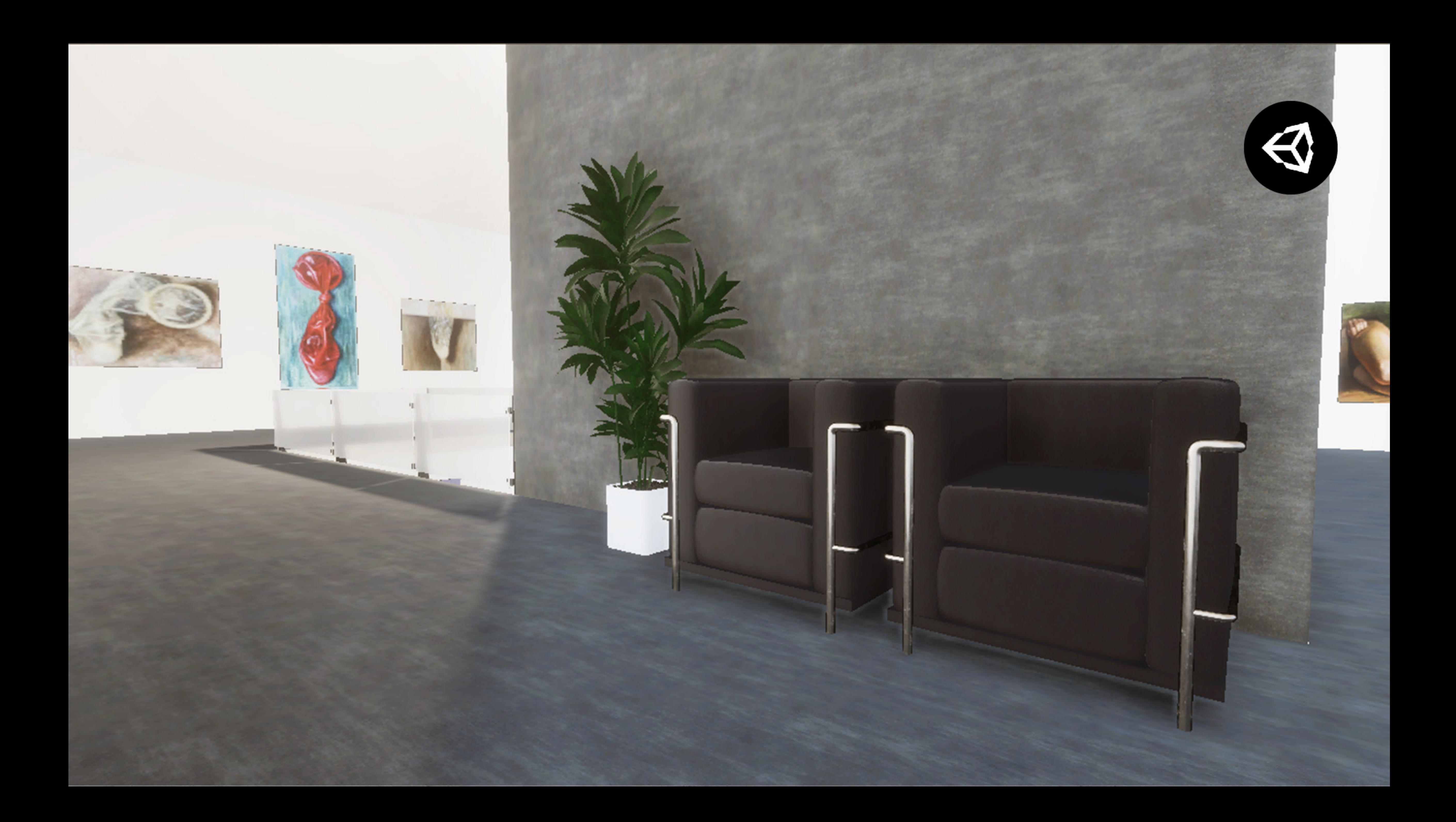

[walkthrough video](http://youtu.be/GTXlBvlGUa8)